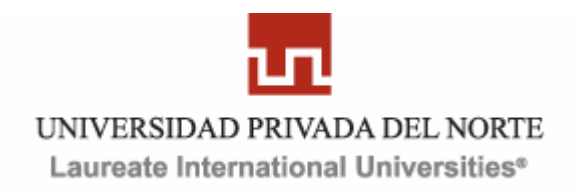

## **FACULTAD DE INGENIERÍA**

## **CARRERA PROFESIONAL DE INGENIERÍA DE SISTEMAS**

## **"DESARROLLO DE UNA SOLUCIÓN DE INTELIGENCIA DE NEGOCIOS PARA MEJORAR LA TOMA DE DECISIONES EN EL DEPARTAMENTO DE GESTIÓN DE ASOCIADOS DE LA CÁMARA DE COMERCIO Y PRODUCCIÓN LA LIBERTAD"**

**Tesis para optar por el título de Ingeniero de Sistemas**

**AUTOR:**

**Bach. RODRIGUEZ HILARIO, Noe**

**ASESORA:**

**Ing. Lourdes Roxana Díaz Amaya**

**Trujillo – Perú Noviembre 2012**

Tesis sustentada por:

Bach. RODRIGUEZ HILARIO, Noe

#### **Para obtener el título de: INGENIERO DE SISTEMAS**

### ACEPTADO POR: FACULTAD DE INGENIERÍA

Ing. Patricia Pereyra Salvador \_\_\_\_\_\_\_\_\_\_\_\_\_\_\_\_\_\_\_\_\_\_\_\_ Presidente del jurado

Ing. Bady Cruz Diaz Miembro del jurado

Ing. Alberto Mendoza de los Santos \_\_\_\_\_\_\_\_\_\_\_\_\_\_\_\_\_\_\_\_\_\_\_\_ Miembro del jurado

#### **INDICE GENERAL**

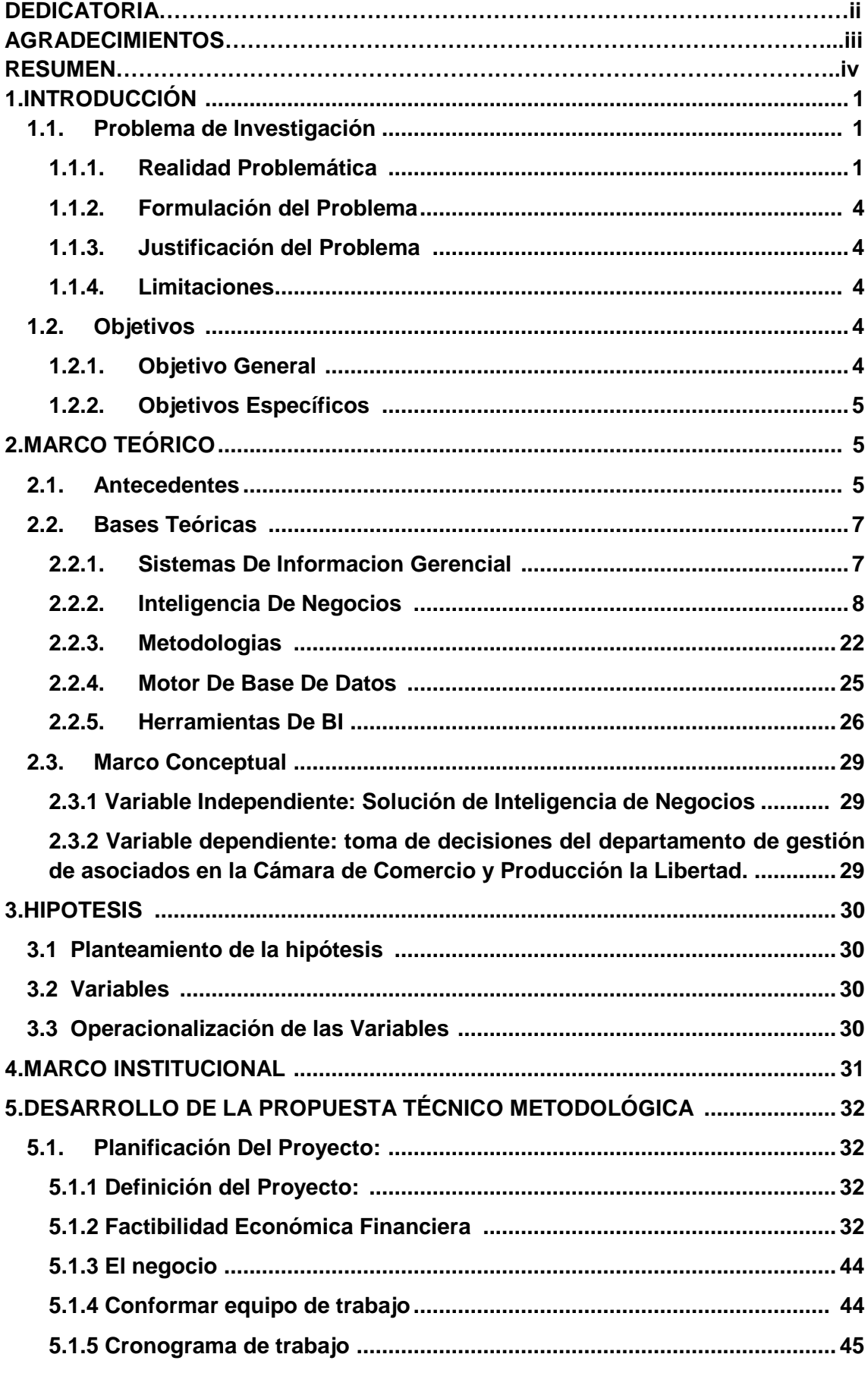

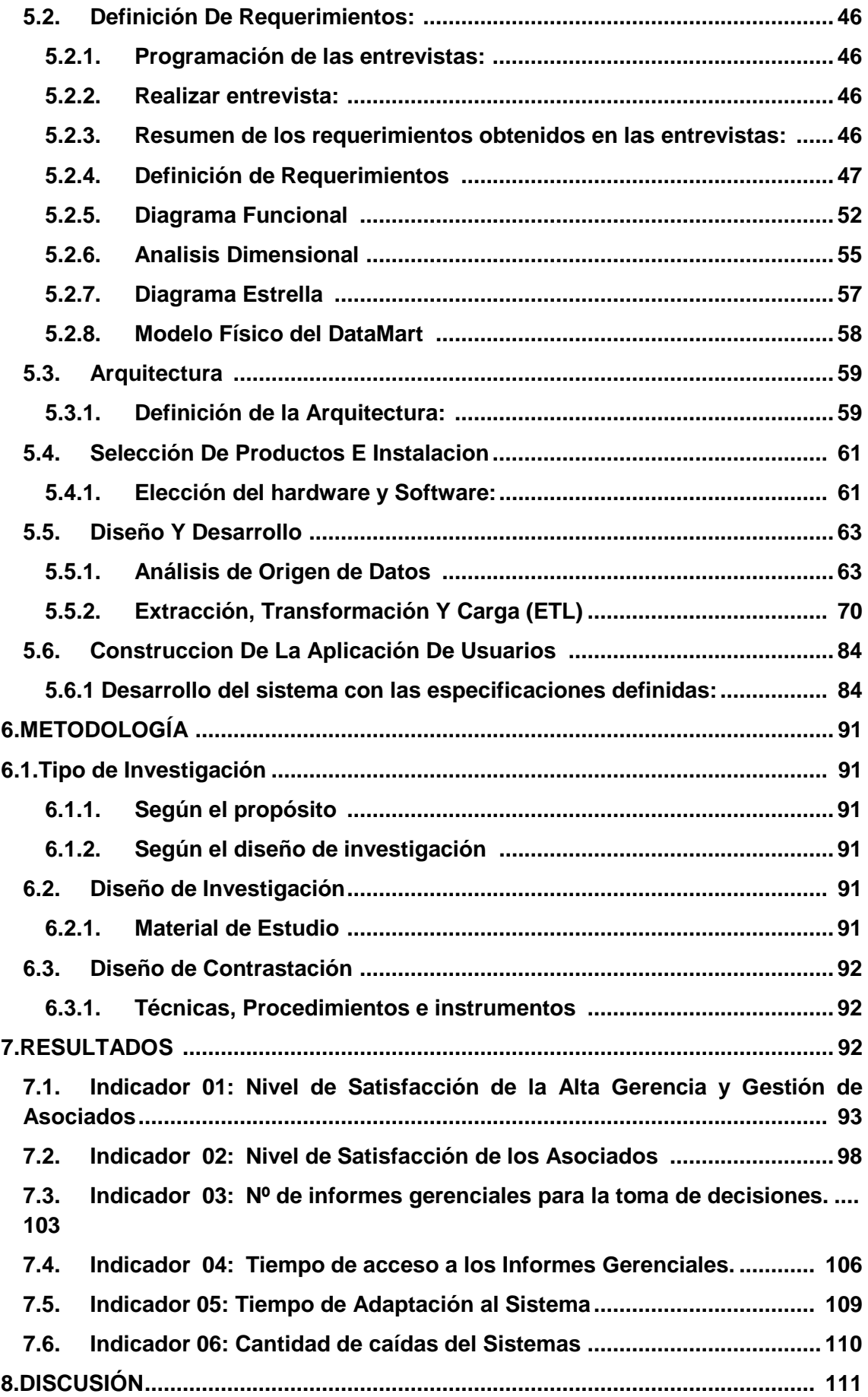

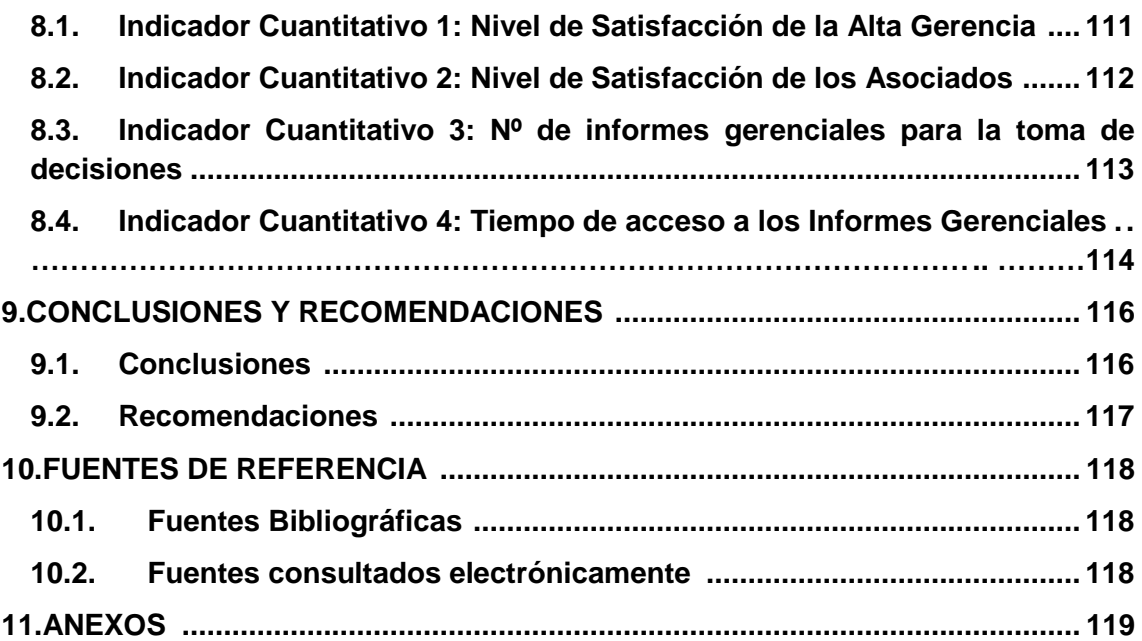

#### **INDICE DE FIGURAS**

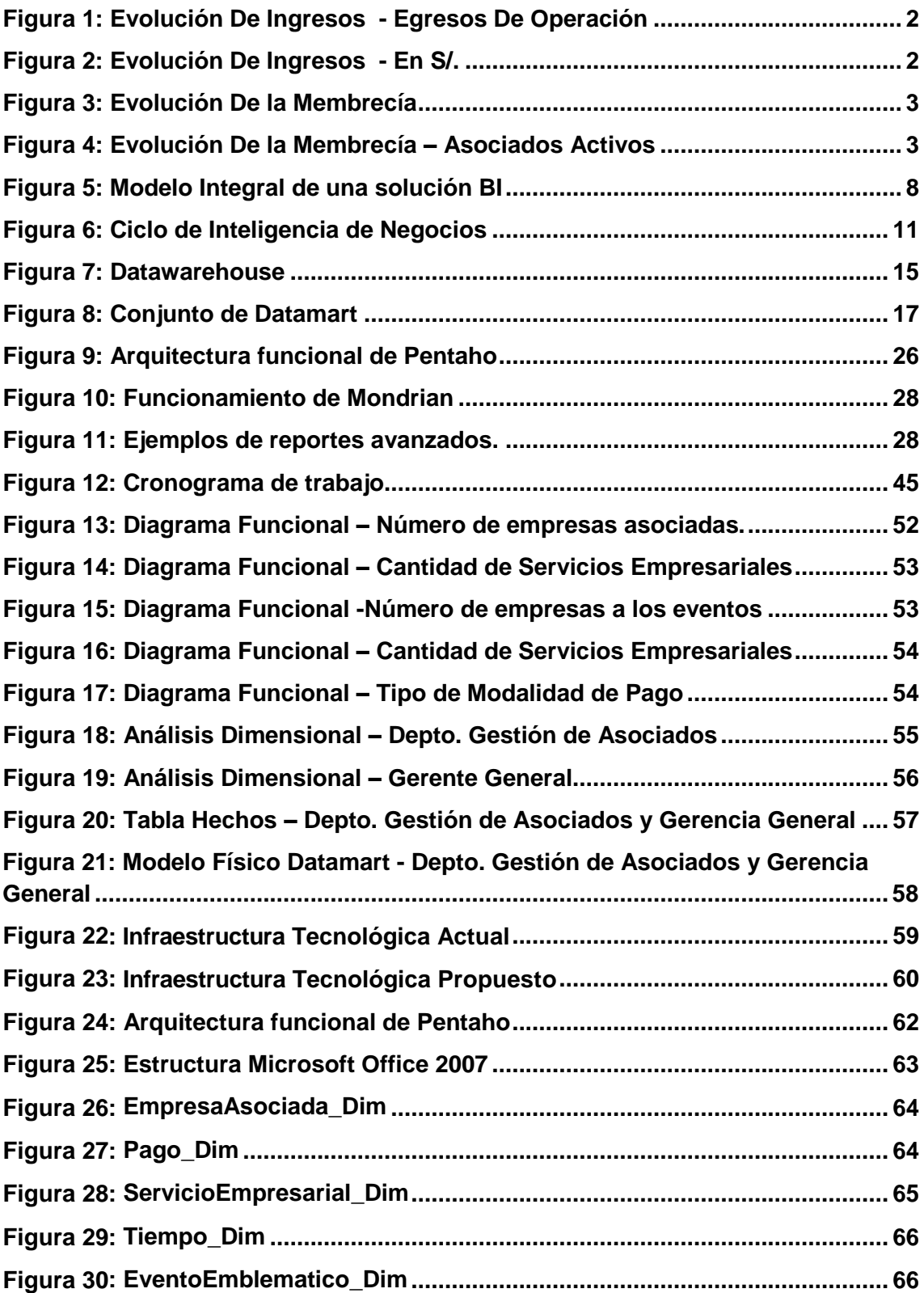

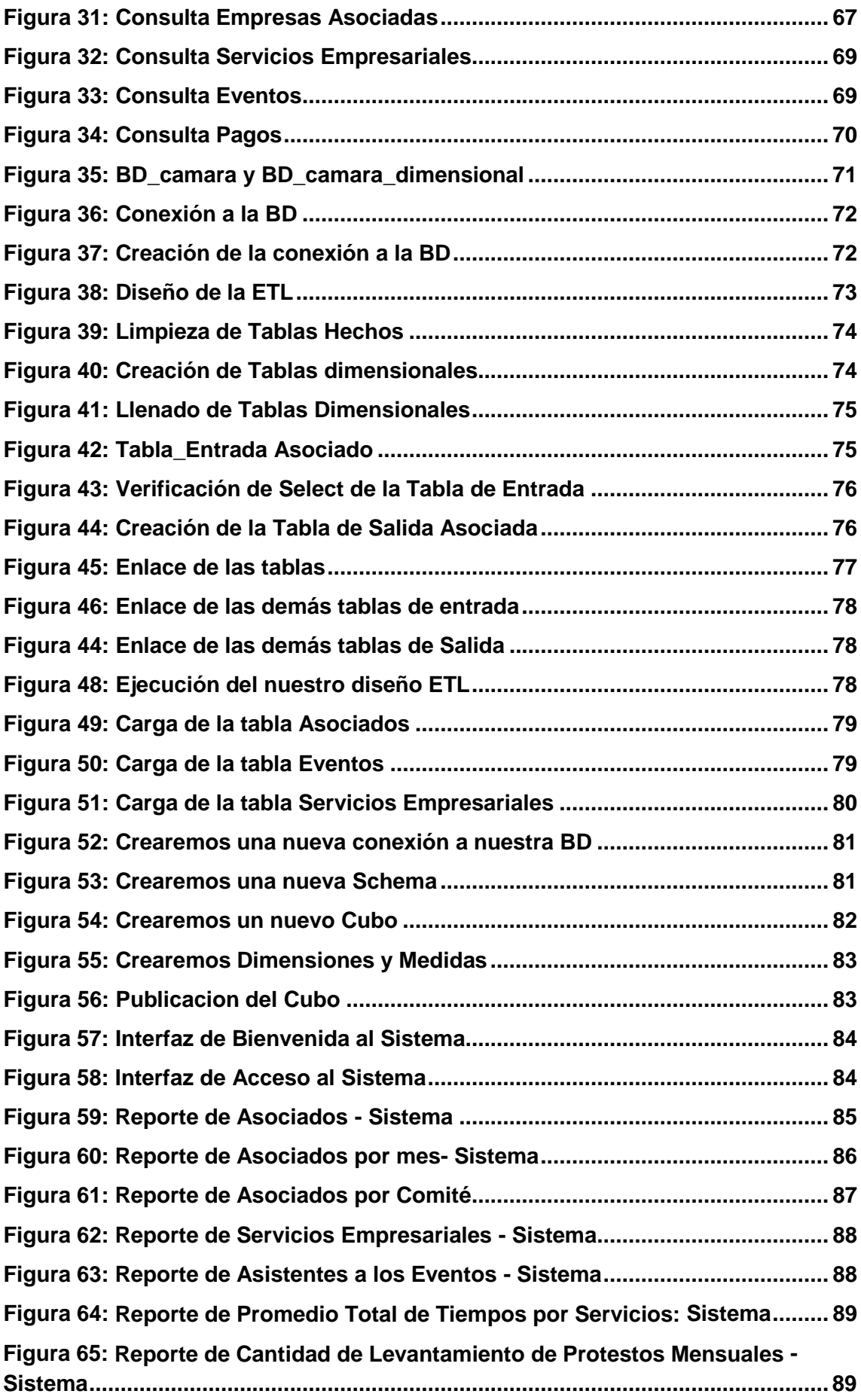

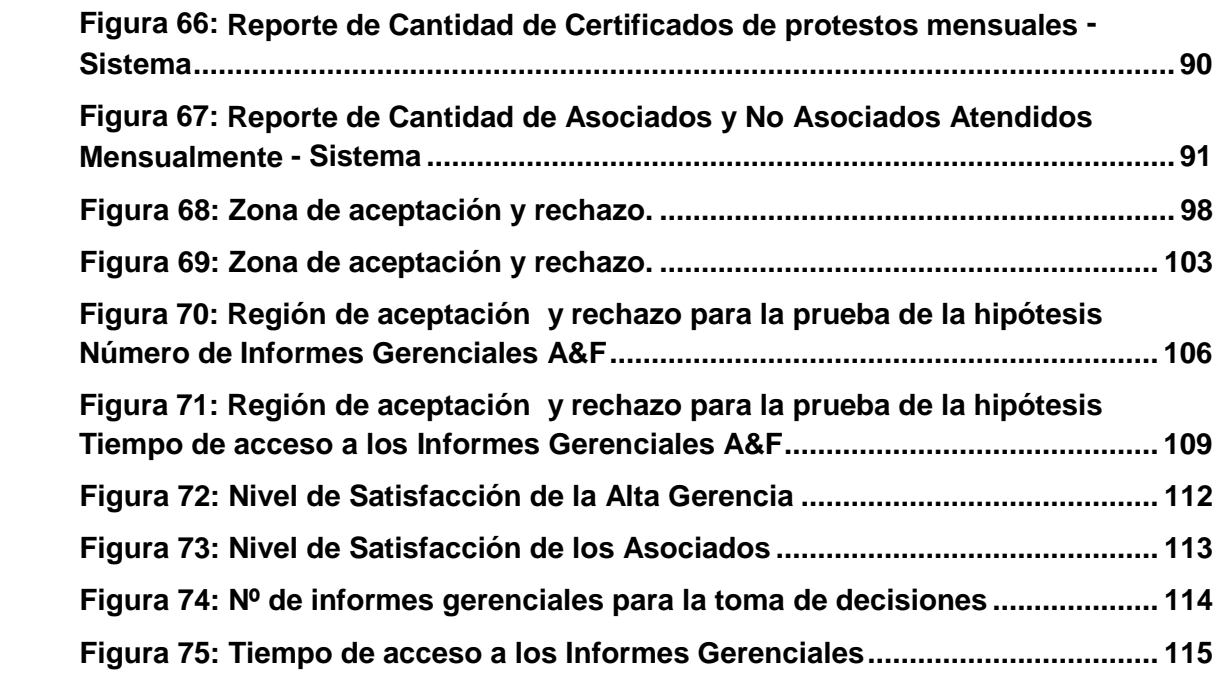

#### **INDICE DE CUADROS**

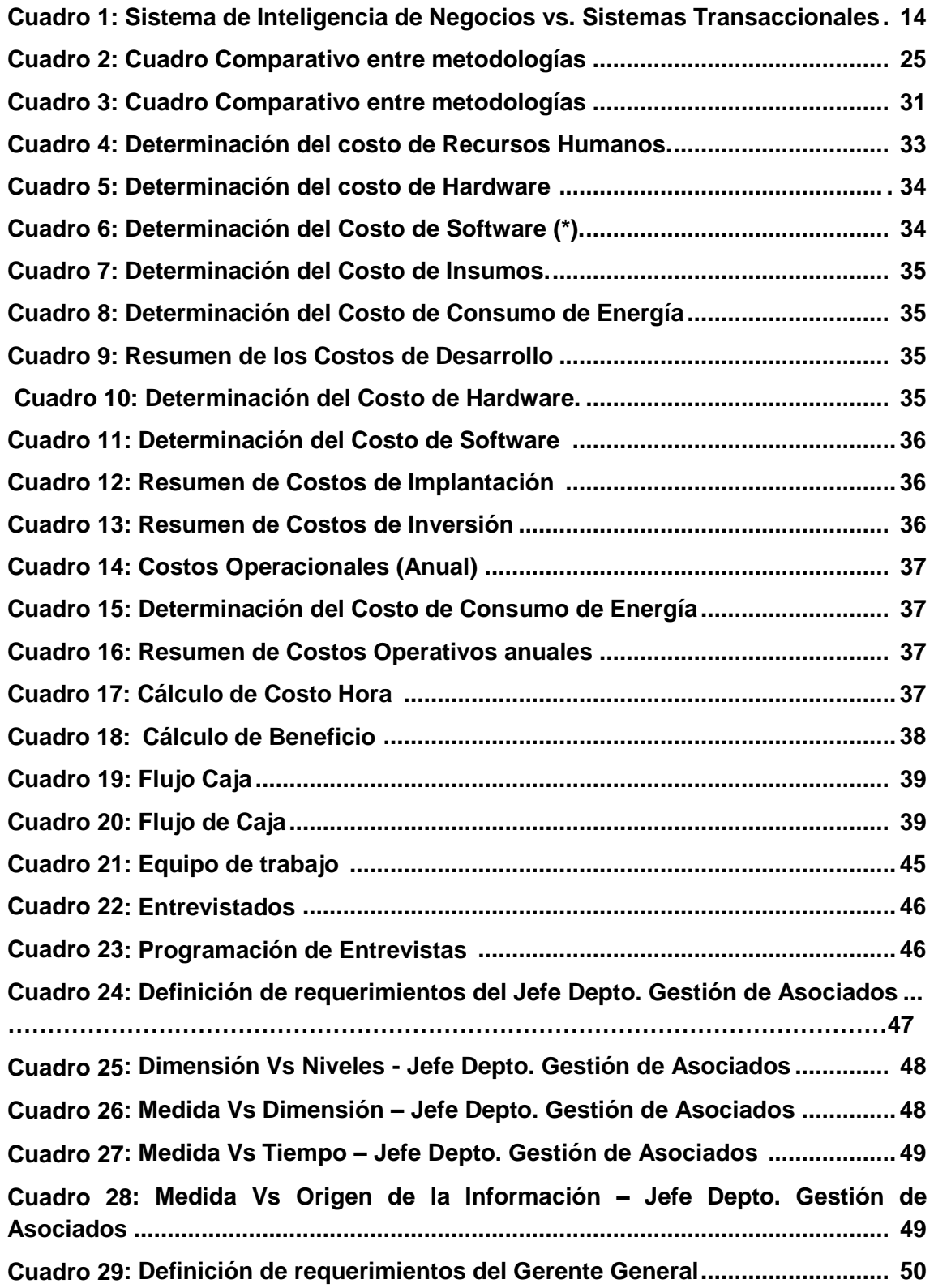

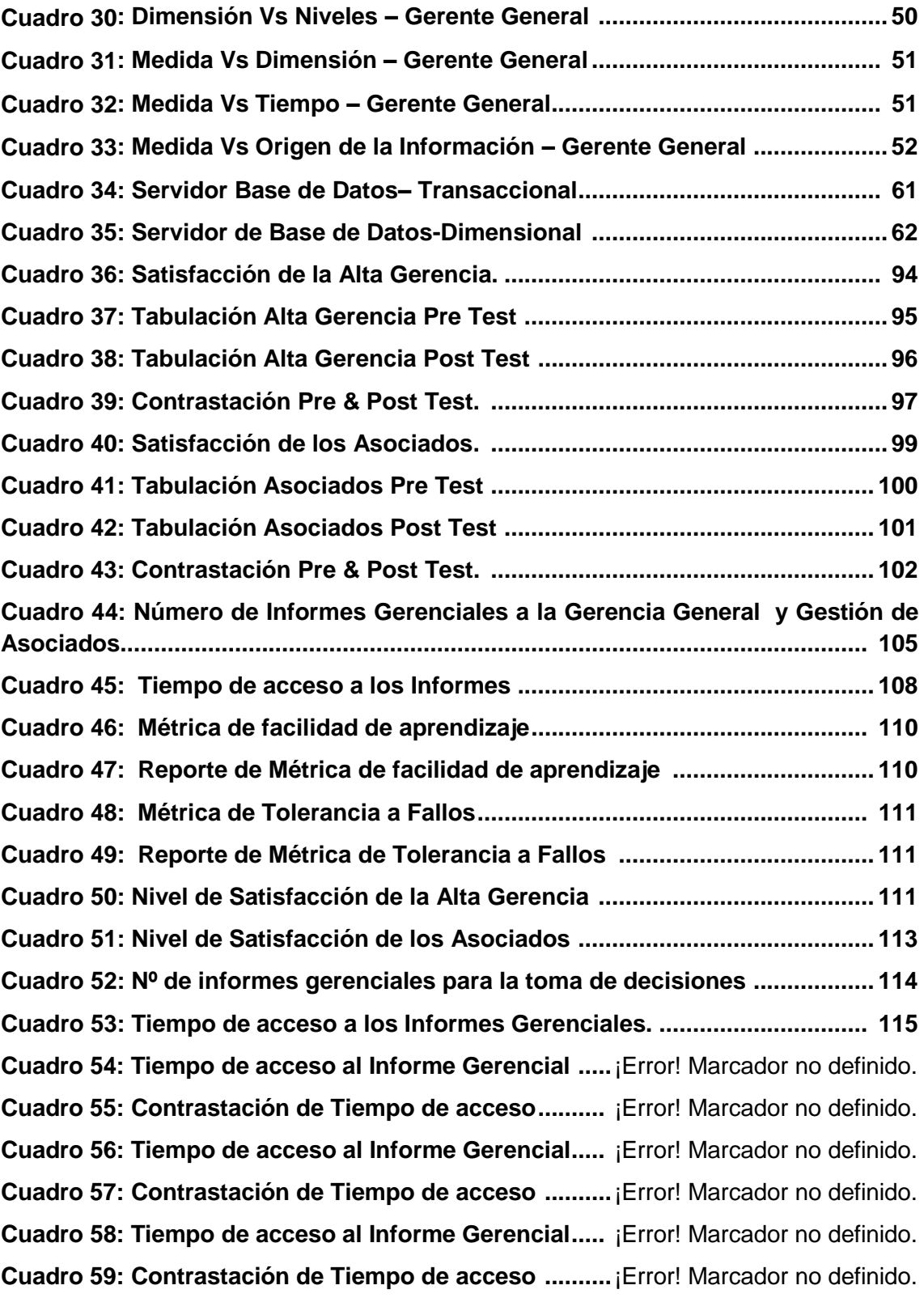

# **NOTA DE ACCESO**

**No se puede acceder al texto completo pues contiene datos confidenciales**

#### **10. FUENTES DE REFERENCIA**

Fuentes bibliográficas con uso de estilo ISO 690-2, estilo ALA y estilo IFLA

#### **10.1. Fuentes Bibliográficas**

<span id="page-11-0"></span>[1] Ing. Bernabeu Ricardo Dario. DATA WAREHOUSING: Investigación y Sistematización de Conceptos HEFESTO: Metodología para la Construcción de un Data Warehouse., Córdoba, Argentina, 2010. 148p

<span id="page-11-1"></span>[2] Roberto Hernández, Carlos Fernández, Pilar Baptista. Metodología de la Investigación. México DF, México, McGrawHill 2010. 613p

[3] Dr. GUILLERMO E. GILvALBARRAN, Minería de datos y SQL, Lima – Perú, Noviembre 2009, primera edición. 678p

[4] "Normas Operativas De Las Actividades Para El Semestre Académico 2012-I" Universidad Nacional Santiago Antúnez de Mayolo. Vicerrectoría Académica. Huaraz 2012. 37p

[5] José Alberto Gallardo Arancibia. Metodología para el Desarrollo de Proyectos en Minería de Datos CRISP-DM 2006 12p

[6] OCTAVIO J. SALCEDO PARRA, RITA MILENA GALEANO, LUIS G. RODRIGUEZ B. Metodología CRISP para la implementación Data WareHouse, Bogotá, Colombia. 2009

[7] KOO LABRÍN ERICK, LÓPEZ ALEMÁN JOSÉ, Implementación De Una Solución De Inteligencia De Negocios Para Una Empresa Productora Y Comercializadora De Productos De Belleza. Tesis (Título de Ingeniería de Sistemas). Trujillo, Universidad Privada del Norte, 2008, 231p

#### **10.2. Fuentes consultados electrónicamente**

[8] [http://churriwifi.wordpress.com/2010/04/19/15-2-ampliacion-conceptos-del](http://churriwifi.wordpress.com/2010/04/19/15-2-ampliacion-conceptos-del-modelado-dimensional/)[modelado-dimensional/](http://churriwifi.wordpress.com/2010/04/19/15-2-ampliacion-conceptos-del-modelado-dimensional/) revisado Mayo del 2012

<span id="page-11-2"></span>[9] [http://churriwifi.wordpress.com/2009/12/05/5-fases-en-la-implantacion-de-un](http://churriwifi.wordpress.com/2009/12/05/5-fases-en-la-implantacion-de-un-sistema-dw-metodologia-para-la-construccion-de-un-dw/)[sistema-dw-metodologia-para-la-construccion-de-un-dw/](http://churriwifi.wordpress.com/2009/12/05/5-fases-en-la-implantacion-de-un-sistema-dw-metodologia-para-la-construccion-de-un-dw/) revisado Mayo del 2012

[10] [www.mind.com.co](http://www.mind.com.co/) revisado Mayo del 2012

[11[\]http://sisbib.unmsm.edu.pe/bibvirtual/publicaciones/indata/v05\\_n1/sistema.htmr](http://sisbib.unmsm.edu.pe/bibvirtual/publicaciones/indata/v05_n1/sistema.htm)evis ado Mayo del 2002